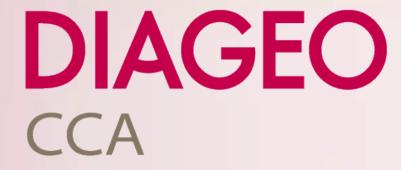

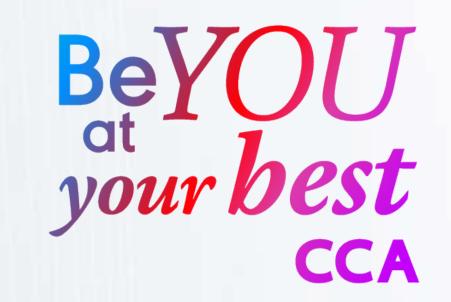

## Teams Journey MLH

| How to use the chat in Teams         | GO | OneDrive in Teams                            | GO |
|--------------------------------------|----|----------------------------------------------|----|
| Teams 101 Recording                  | GO | Joining a Team as Guest                      | GO |
| Teams chat                           | GO | Teams, SharePoint & OneDrive Guide-<br>lines | GO |
| Teams overview help card             | GO | Teams on Mobile Devices                      | GO |
| Creating and Managing a Team         | GO | Channels vs Chat                             | GO |
| Organising & Communicating in a Team | GO | Third Party Access to Teams                  | GO |
| Files in Teams                       | GO | Teams Sharepoint site                        | GO |

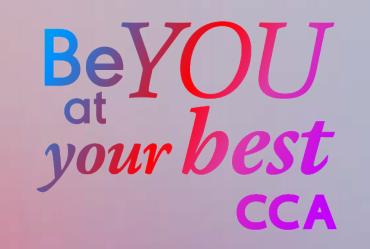

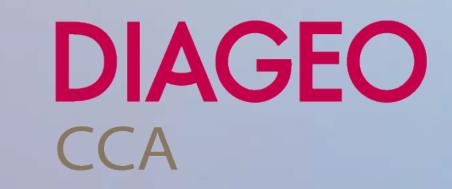